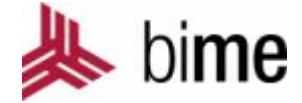

## Signal Processing

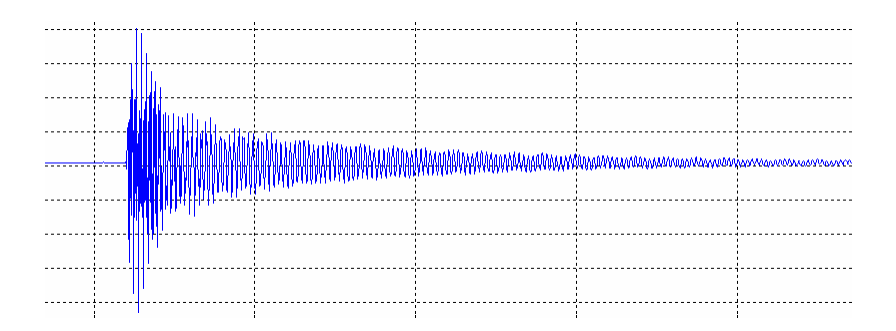

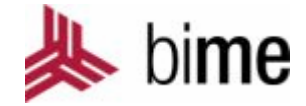

- $\mathbb{R}^3$ Sampling
- $\overline{\mathbb{R}^2}$ Aliasing
- $\mathcal{L}_{\mathcal{A}}$ ■ Filters
- $\mathcal{L}_{\mathcal{A}}$ Example with MatLab

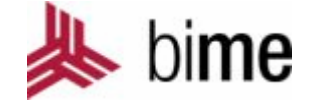

Sampling is the reduction of a continuous to a discrete signal.

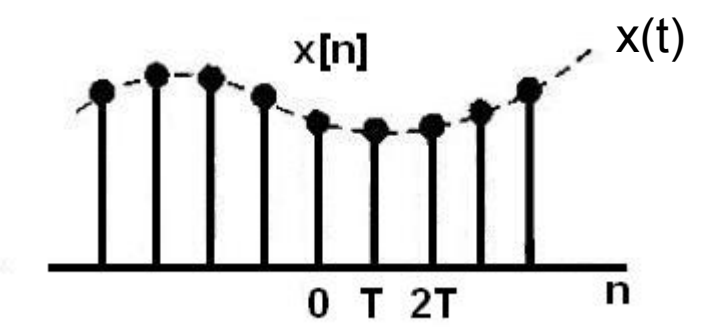

Sampled signal: x[n] = *x*(*nT*), with *<sup>n</sup>* = 0, 1, 2, 3, ...

Sampling frequency: fs=1/T in Hz

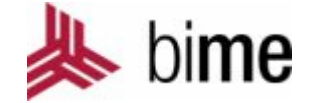

In practice, the continuous signal is sampled using an analog-to-digital converter(ADC)

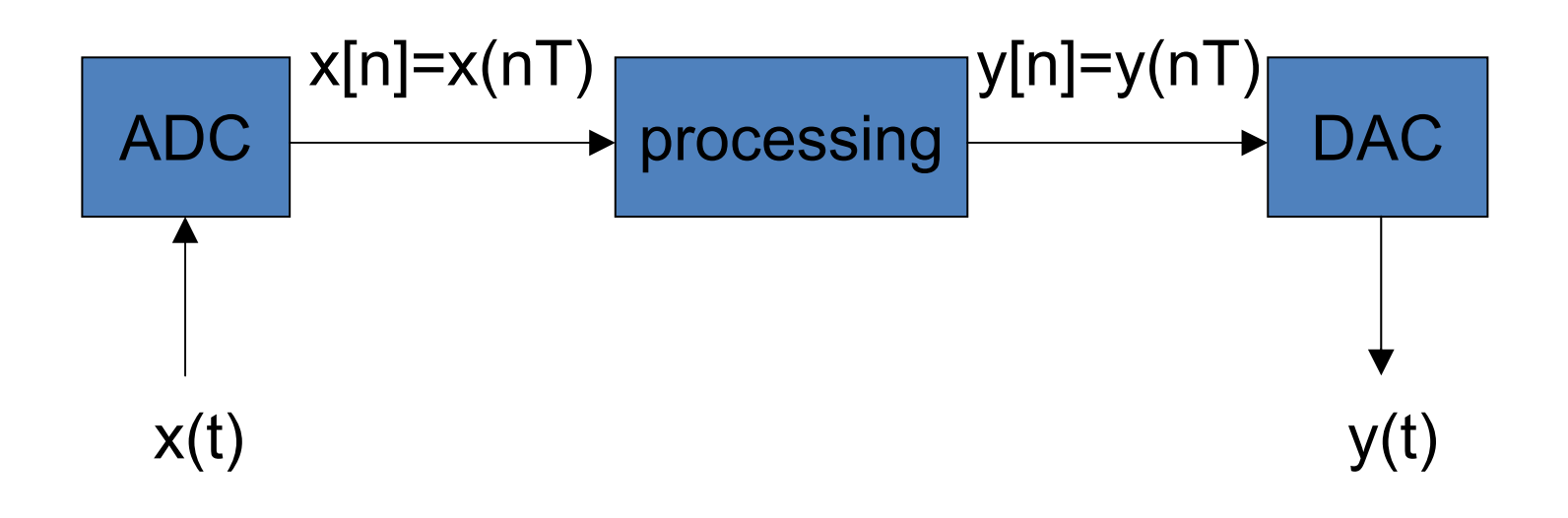

## **aliasing**

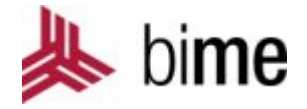

Sinusoidal function $A(\omega)$  $f = 400$  Hz  $f_{\rm P} = 100 \text{ Hz}$ x(t)=Asin(2πft+φ), f>0  $f/Hz$  $f = 400$  Hz  $A(\omega)$  $f_{\rm P} = 125 \text{ Hz}$  (e)  $f = 375$  Hz 375 Hz $f/Hz$  $A(\omega)$ 300 Hz $= 300$  Hz  $f_{\rm P} = 200$  Hz  $(d)$ 200 Hz $f/Hz$  $A(\omega)$ 100 Hz $(c)$  $f = 200$  Hz  $A(\omega)\int f = 100 \text{ Hz}$  $f/Hz$  $\rm{f_{s}}$  = 500Hz  $(b)$  $f/Hz$  $\mathsf{f}_{\mathsf{s}}$   $\geqslant$  2f  $(a)$ 

• With aliasing, the higher frequency signal has taken on the identity of the lower frequency.

© Universität Bremen | Linghan Li | 21.04.2009 | Nr. 5

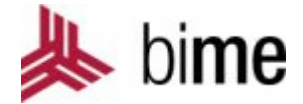

Let x(t) be a bandlimited signal with  $X(i2\pi f)=0$  for  $|f_{max}|=f_{N}$ 

Then x(t) is uniquely determined by samples x[n]=x(nT), n=0,1,2,......, if f<sub>s</sub> ≥2f<sub>N</sub>

The frequency  $f_N$  is commonly referred to as the Nyquist frequency, and the frequency  $2f_N$  that must be exceeded by the sampling frequency is called the Nyquist rate.

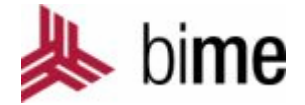

- **Increase the sampling rate, to above twice the** highest frequency.
- $\mathcal{L}^{\mathcal{A}}$  Make the anti-aliasing filter (analog filter) before sampling the analog signal.
- There is no way to separate the original signal from the sampled signal, after aliasing.

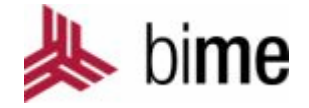

## Filters are most often used to enhance signals by removing unwanted components from them.

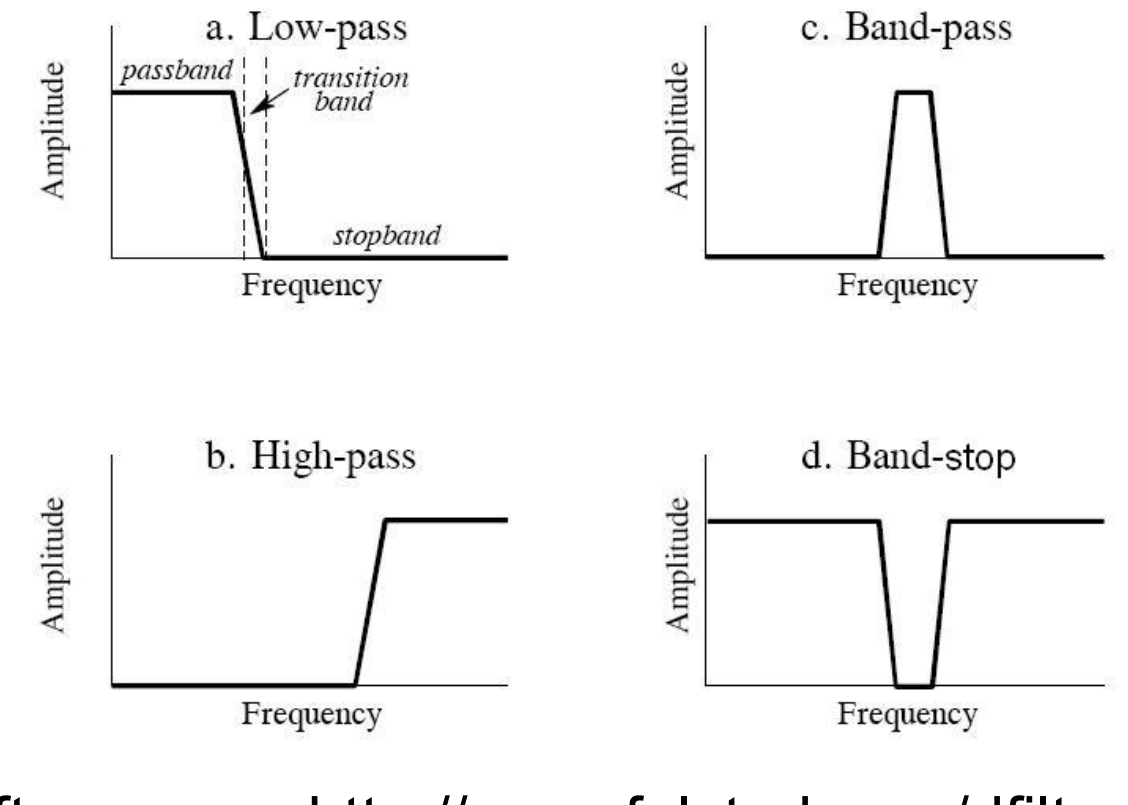

software: http://www.falstad.com/dfilter/

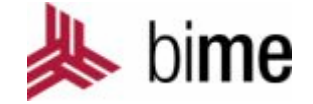

The operation performed by filter is described in the time domain by the difference equation:

$$
y(n) = \frac{b(1)x(n) + b(2)x(n-1) + ... + b(nb+1)x(n-nb)}{-a(2)y(n-1) - ... - a(na+1)y(n-na)}
$$

An equivalent representation is the z-transform or frequency-domain description:

$$
Y(z) = \frac{b(1) + b(2)z^{-1} + \dots + b(nb+1)z^{-nb}}{1 + a(2)z^{-1} + \dots + a(na+1)z^{-na}} X(z)
$$

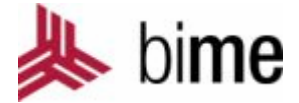

Butterworth filter: $[b, a] = but \text{ter}(n, fc/(fs/2))$ 

The function:

y=filter(b,a,x)

For example:

cleart=(0:0.001:0.5); x=sin(50\*pi\*t)+randn(size(t)); [b,a]=butter(10,30/500); y=filter(b,a,x); plot(t,x);

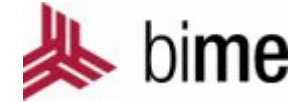

## **Thank you for your attention**

Reference:

- 1. "Signals & Systems", Alan V. Oppenheim, Alan S. Willsky, ISBN 0-13-651175-9
- 2. "Discrete-Time Signal Processing", Alan V. Oppenheim, Ronald W. Schafer, ISBN 0-13-083443-2
- 3. "The Student Edition of MATLAB", Prentice Hall, Englewood Cliffs, ISBN 0-13-855982-1